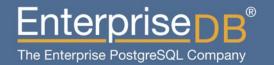

PostgreSQL Clustering with Red Hat Cluster Suite

Devrim GÜNDÜZ
Principal Systems Engineer
EnterpriseDB
devrim.gunduz@EnterpriseDB.com

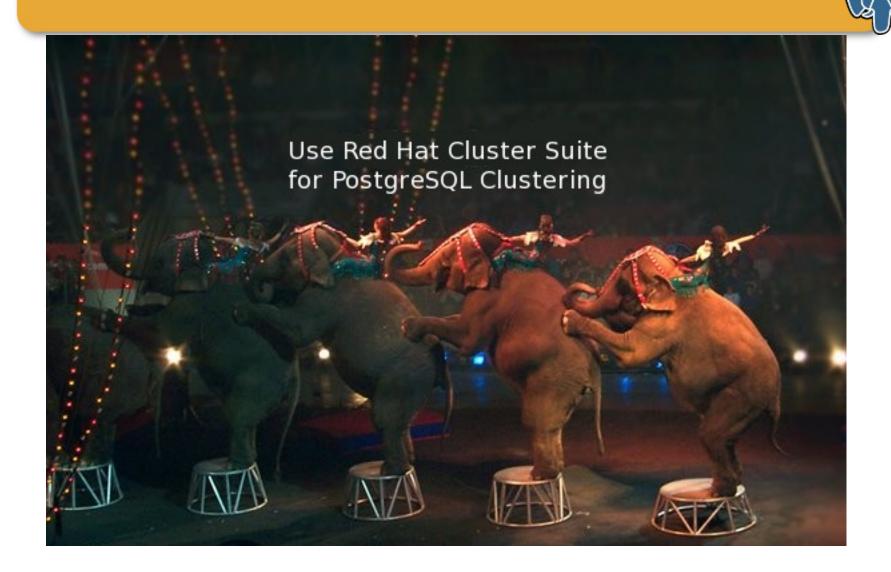

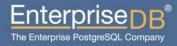

#### This guy...

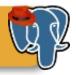

#### Who is this guy?

- I have been contributing to PostgreSQL over the last 8 years.
- I'm not a hacker, I work on PostgreSQL
   Community RPMs and website.
- I rarely break RPMs, but break website more often.
- Work at EnterpriseDB right now.
- Live in Istanbul, Turkey.
- Have a son.

## PostgreSQL booth in FOSDEM

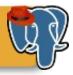

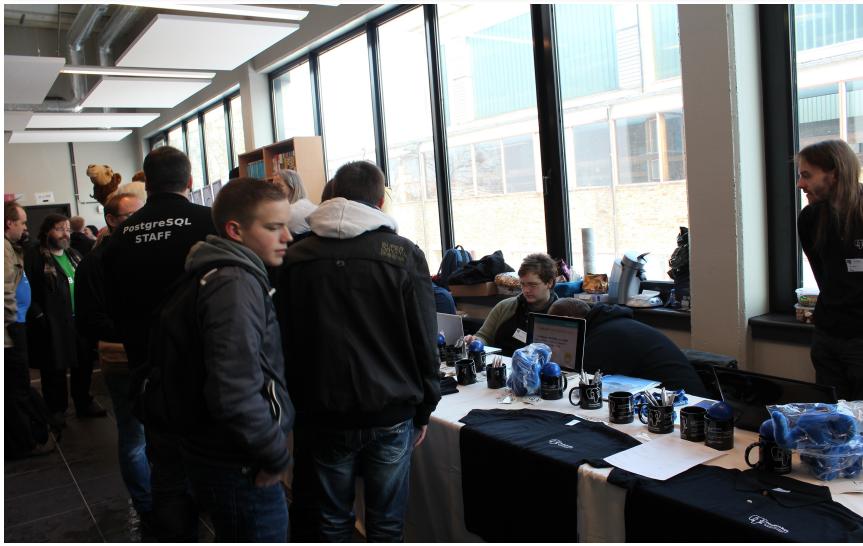

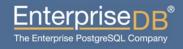

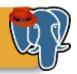

- Why Red Hat Cluster Suite? (RHCS)
- ▶ Goals
- Before initializing setup...
- Choosing the right hardware
- Setting up RHCS
- Setting up PostgreSQL
- ► Failover, switchover
- Postgres-XC
- ► Tips & Tricks
- Questions

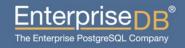

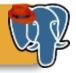

# Why Red Hat Cluster Suite?

#### Why Red Hat Cluster Suite?

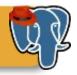

- Open Source Clustering Solution
- Developed by Red Hat, with the community
- Available through (Red Hat Network) RHN, but also available via the CentOS repositories (unsupported by Red Hat, or supported by 3<sup>rd</sup> party support companies)
- RHEL 5 and RHEL 6 provides RHCS (High Availability Addon)
- GFS is **not** required.
- It is the only open source clustering solution that has decent support.
- Use at least RHEL 5.4. All versions prior to that are broken in various ways. 6.2+ is the best.
- Minimizes downtime

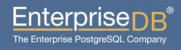

#### Why Red Hat Cluster Suite?

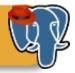

- Support wide range of hardware
- Application/Service Failover Create n-node server clusters for failover of key applications and services
- Load Balancing Load balance incoming IP network requests across a farm of servers
- TGIOS! (Thanks God It is Open Source)

#### **RHCS** overview

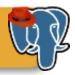

- Supports up to 16 nodes (RHCS 5 and RHCS 6).
- All PostgreSQL nodes can access to the same storage, but they don't use it at the same time.
- Automatic failover
- http://www.redhat.com/products/enterprise-linux-ad d-ons/high-availability/
- https://fedorahosted.org/cluster/wiki/HomePage (Development site)

#### What else for RHCS?

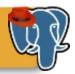

- RHCS avoids cancer.
- It helps peace in the world.
- RHCS cannot be used as a replica. If you want to hear about replicas, this is not the right talk.
- RHCS does not run on Windows.
- It does not do "multimaster" clustering.
- Postgres-XC? We will talk about it later.

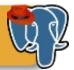

# Goals

#### Goals

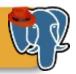

- Clustering goals
  - Active/passive clustering
  - Having a redundant system
    - Data redundancy
    - Network redundancy
    - Server and power redundancy
  - Maximum uptime
  - Service failover (=PostgreSQL)
  - Data integrity

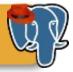

# Before initializing setup...

#### Before initalizing setup...

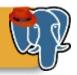

- Make sure that you have at least a RHCE or similar around.
- Make sure that the sysadmin, network and DBAs can work closely.

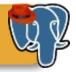

# Choosing the right hardware

#### Choosing the right hardware

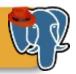

#### Database servers

- Minimum hardware: Any hardware that Red Hat Enterprise Linux can run.
- Typical hardware: Depends on your needs. See related threads in pgsql-performance mailing list.
- SAN : Storage is the most important part Use RAID arrays.
- At least 2 NICs -- 4 would be much better for bonding.
- Don't forget the fencing device -- I got nice results with HP, DELL and IBM servers.

#### Choosing right hardware

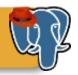

- Each node needs to have 1GB ram (not for PostgreSQL, it is for RHCS)
- Decent fiber channel switch to storage, decent switches for internal and external communications.
- Multicast is the key word. All switches must have multicast support.

#### Software requirements

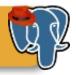

- Red Hat HA addon.
- PostgreSQL
  - Feel free to use even PostgreSQL 9.3.
- yum install perl-Crypt-SSLeay.x86\_64 <-- For older ILOs to work.</li>

#### Network setup

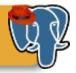

#### Preparing network

- Multicast traffic must be supported / enabled in network switches.
- Testing: ping -t 1 -c 2 224.0.0.1
- Cluster services will not work if they don't respond to ICMP echo requests.
  - On RHEL 6:

#### Fencing device

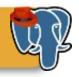

- Fencing: Disconnection of a node from the cluster's shared storage (RHCS docs)
- It cuts off I/O from share storage to ensure data integrity.
- System must have a supported fencing device.

#### Fencing device

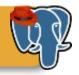

- Power fencing: Uses a power controller to power off an inoperable node.
- Fibre Channel switch fencing: Disables the Fibre Channel port that connects storage to an inoperable node.
- GNBD fencing :Disables an inoperable node's access to a GNBD server. Not supported as of RHEL 6.
- Other fencing :Several other fencing methods that disable I/O or power of an inoperable node, including IBM Bladecenters, PAP, DRAC/MC, HP ILO, IPMI, IBM RSA II, and others.

#### Design and howtos

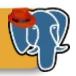

- We need two servers that has been setup identically.
- Only OS and PostgreSQL will run
- Same PostgreSQL versions.
- Use ext4 (or 3)
- When node1 goes down, node2 will act as "active" server by announcing specified cluster ip.
- When node1 comes back, the process may be reverted, depending on the setup.

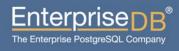

#### General recommendations

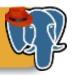

- https://access.redhat.com/kb/docs/DOC-30004 (formerly http://www.redhat.com/cluster\_suite/hardware)
- Check this list **before** you purchase the hardware.
- HP, DELL and IBM servers have been proved to be working well with RHCS. Recommended.
- Make sure that you have updated firmware.

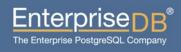

#### **Active-Passive Cluster Overview**

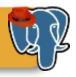

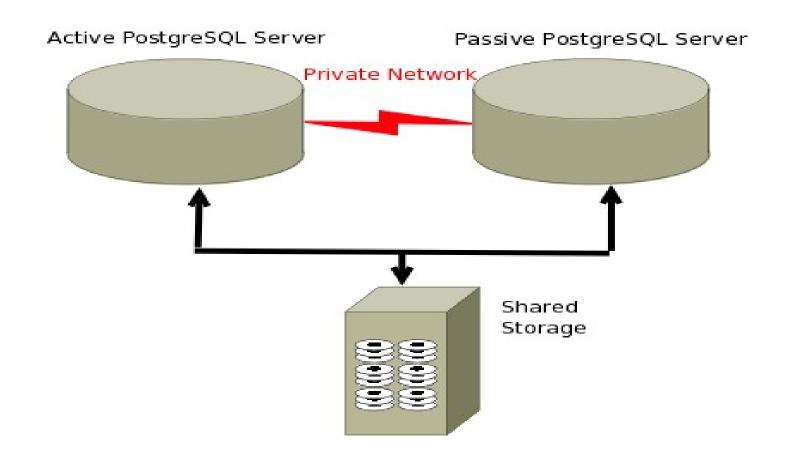

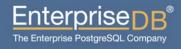

#### Sharding, multiple nodes

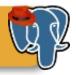

Sharded nodes, backing up each other

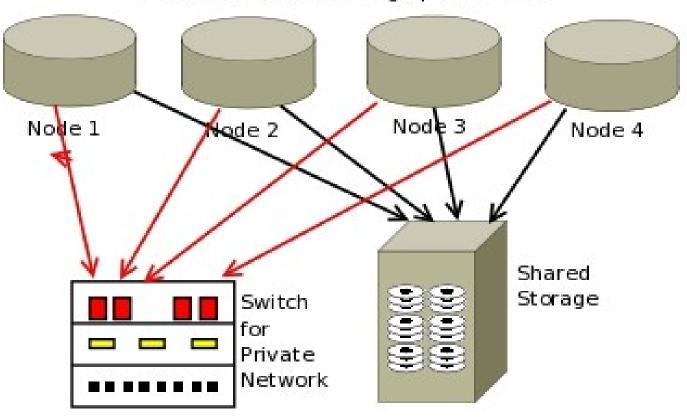

# Another setup, with Streaming Replication on 2 separate clusters

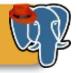

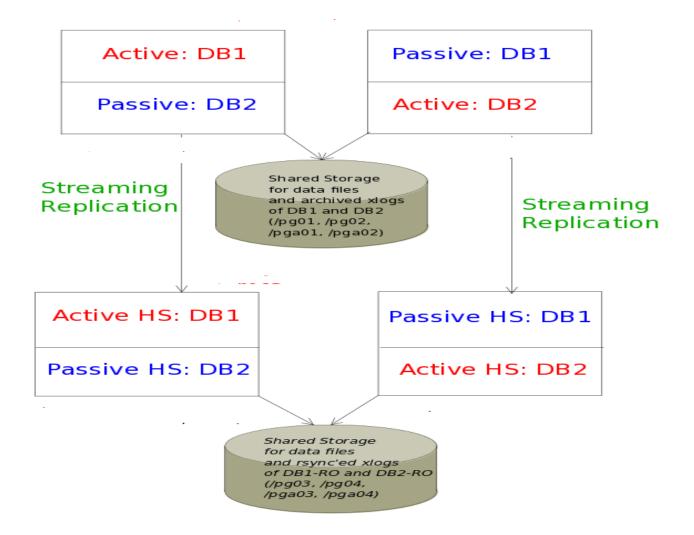

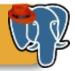

# Setting up RHCS

#### Before we start

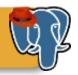

- Do NOT edit contents of cluster.conf manually, if you don't know what you are doing.
- If you choose to edit cluster.conf manually, make sure that xml version numbers are identical on each node.
- Be patient. This is not a plug-and-play solution.

#### Services that needs to run on boot

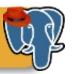

- cman
- rgmanager

These are started automagically, once cluster is setup

Don't start PostgreSQL on boot. It is RHCS' responsibility!

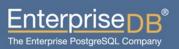

#### **Packages**

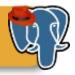

- yum groupinstall "High Availability"
- perl-Crypt-SSLeay package is essential for older HP iLO fencing mechanism to function properly.

#### Setting up the cluster

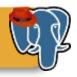

- RHEL 5 provides system-config-cluster (scc), which is not supported in RHEL 6 (Thanks!)
- If you have to stick to RHEL 5, use only very recent versions of scc, otherwise you may screw up your cluster.
- scc helps you versioning your cluster configuration. Make sure that it is the same in all nodes.
- clusterssh will be your best friend during setup.

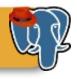

- One Web interface for managing cluster and storage
- Automated Deployment of Cluster Data and Supporting Packages
- Easy Integration with Existing Clusters
- Integration of Cluster Status and Logs

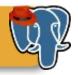

- 2 components: luci and ricci
- Luci: server side tool, communicates with ricci.
- Ricci: agent tool that runs on cluster members, and communicates with luci.
- TGIP (Thanks God It's Python!)

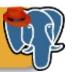

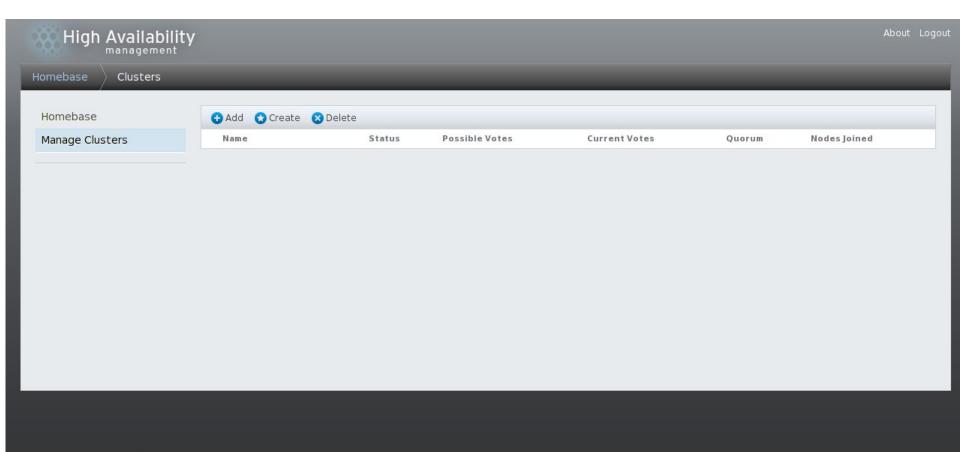

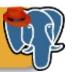

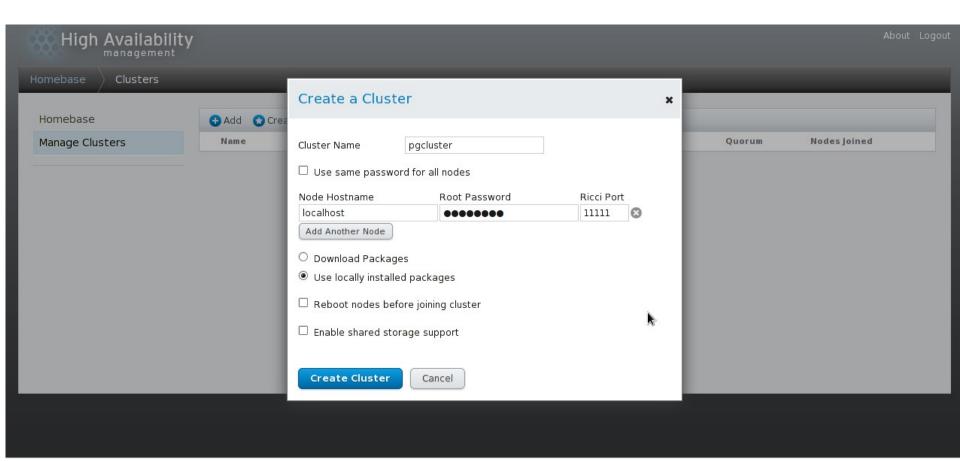

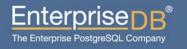

#### An example to cluster.conf

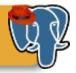

– Let me run an editor first :)

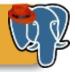

# Setting up PostgreSQL

#### Setting up PostgreSQL

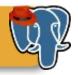

- No specific tuning needed, except:
  - listen\_addresses
  - unix\_socket\_directory
  - external\_pid\_file
- However, if you are using more than one node, you will want to be careful while sharing hardware resources.
- Many people use Streaming Replication and Hot Standby nowadays, along with RHCS, in order to be able to use the standby machine even for read-only queries.

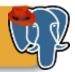

## Failover

#### Failover

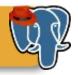

- RHCS handles failover properly.
- It detects dead node, and moves service to the next machine, as configured in cluster.conf
- Once the dead machine is up, service may or may not be transferred back to the "master" node.
- $\sim 30 60$  seconds of downtime during this operation.

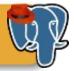

# Postgres-XC!

#### Postgres-XC

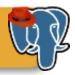

- A new synchronous and transparent clustering solution for PostgreSQL, providing both read and write scalability
- -1.1.0
- http://postgres-xc.sourceforge.net
- Can be used with or without RHCS, and it will work more or less like Oracle RAC.
- Under heavy development

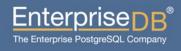

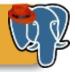

# Tips & Tricks

#### Tips and tricks

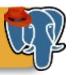

- Use quorum feature. It will incredibly increase HA.
- Try not to move to back to the "master" node, when it comes back. -> Increased availability

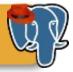

# Questions?

## Questions

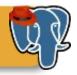

# Questions please.

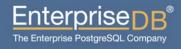

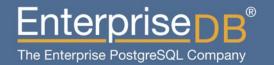

PostgreSQL Clustering with Red Hat Cluster Suite

Devrim GÜNDÜZ
Principal Systems Engineer
EnterpriseDB
devrim.gunduz@EnterpriseDB.com